# **RENESAS TECHNICAL UPDATE**

 〒211-8668 神奈川県川崎市中原区下沼部 1753 ルネサス エレクトロニクス株式会社

問合せ窓口 http://japan.renesas.com/inquiry

E-mail: csc@renesas.com

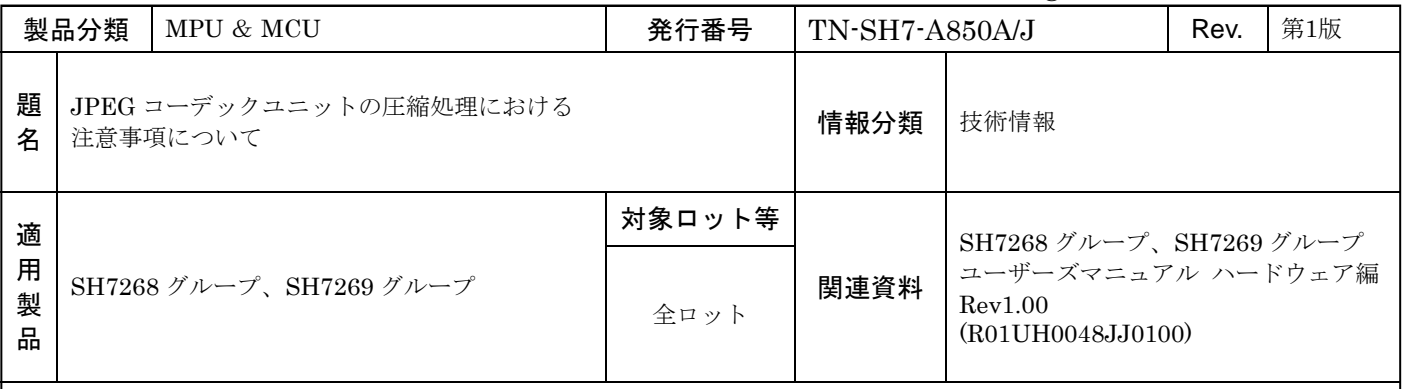

JPEG コーデックユニットの圧縮処理において、下記の注意事項がありますので御連絡いたします。

## 【注意事項】

圧縮時、出力符号データを8で割った余りが1~6バイトの時、余りの1~6バイトの転送が正常に行われない事があります。 正常に転送が行われない場合、余りの1~6 バイトは、JPEG インタフェース圧縮デスティネーションアドレスレジスタ (JIFEDA)が示すアドレスに上書きライトされます。

※本モジュールは出力符号データを 16bit 単位で扱います。

そのため、符号データが奇数符号長の場合、最終符号は H'D9FF を出力します。(H'FF を付加します)

余りが 1,3,5 バイトの時、余りのデータ(1,3,5 バイト)+H'FF が JIFEDA に示すアドレスに上書きライトされます。

[イメージ図]

JIFEDAが─<mark>─ xx | xx</mark> 示すアドレス  $F = 0.99$ 出力符号デ  $FF$  D<sub>9</sub> 最終アドレスに書かれるはずだったデータが、 JIFEDAが示すアドレスに上書きされる。  $XX$   $XX$ 

### 【回避方法】

圧縮時、出力符号データの転送が正常に行われたか確認し、正常に転送が行われていない場合はデータを補正する必要がありま す。データ補正方法については、下記対策フローチャートを参照してください。

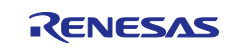

#### 【対策フローチャート】

[対策前]

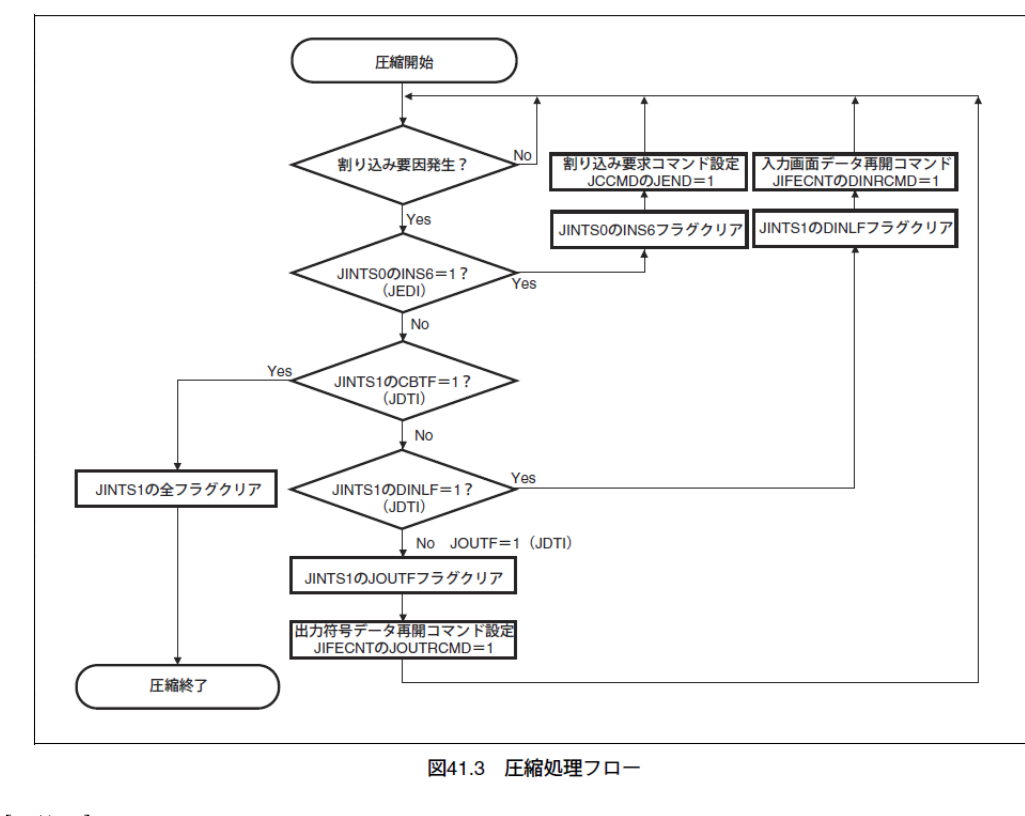

[対策後]

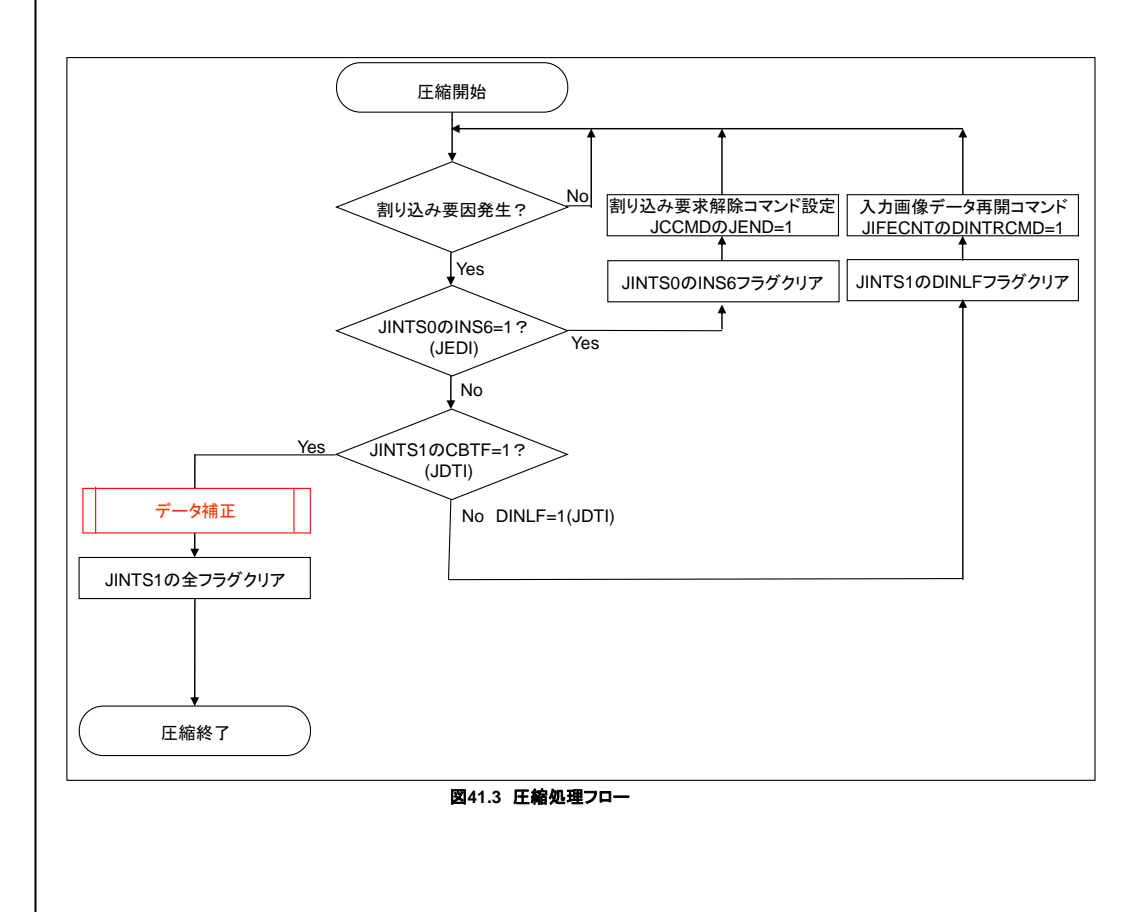

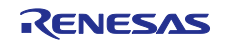

# **RENESAS TECHNICAL UPDATE TN-SH7-A850A/J**  $\text{RFT} = 2012 \pm 10 + 23 + 10$

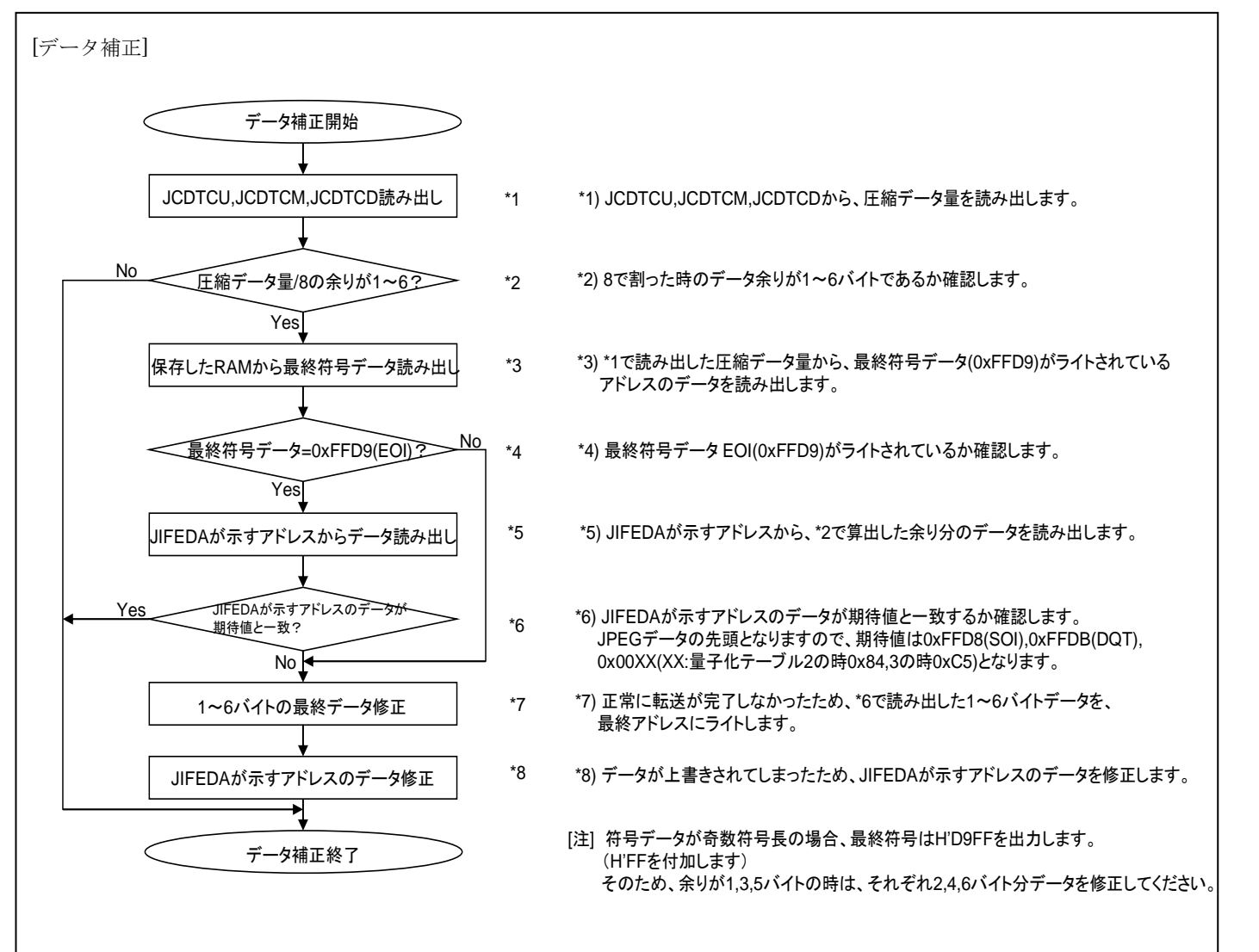

以上

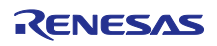